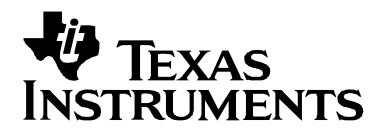

# **Advanced Gas Gauge Host Firmware Flow Chart for the TI Battery Monitor ICs**

Doug Williams Power Management Products

### **ABSTRACT**

TI advanced battery-monitoring ICs, such as the bq2018, bq2019, and bq2023, are designed to accurately measure the charge and discharge currents in rechargeable battery packs. Intended for pack integration, these devices contain all the necessary functions to form the basis of a comprehensive battery capacity management system in applications such as cellular phones, PDAs, Internet appliances, or other portable products. TI battery monitors work with the host controller in the portable system to implement the battery gas gauging and management system. The host controller is responsible for interpreting the battery monitor data and communicating meaningful battery data to the end-user or power management system.

This document, written around the bq2019, is designed to assist the firmware engineer engaged in development of advanced gas gauging routines in the host controller. A flow chart is presented for implementing the gas gauging function in the host firmware. Suggested constant and variable values are outlined and described.

This document is designed to be used in conjunction with the related application note Advanced Gas Gauge Host Firmware Guide for the TI Battery Monitor ICs (SLVA100)

## **Gas Gauging Functions**

Apart from the required general read and write functions, gas gauge firmware may be broken down into six tasks as in table 1. The flowchart is organized according to these functions.

| <b>Name</b>       | <b>Recommended Interval</b> | <b>Description</b>                                                                                                    |
|-------------------|-----------------------------|----------------------------------------------------------------------------------------------------|
| GGInitialize()    | On power up                 | Qualify the battery and communication. Read and convert<br>constants and scratch pad variables from bq2019 into the<br>host. |
| GGUpdate()        | Once per minute (typical)   | Calculate capacity, average current, run time and charge<br>time. Manage full, empty and learning. Update display.           |
| GGRegisterMaint() | Hourly                      | Do register maintenance. Store remaining capacity in the<br>bq2019. Clear registers.                                         |
| GGSelfDischarge() | Several times per day       | Make corrections to remaining capacity for self-discharge.                                                                   |
| GGMeasBattVltg()  | Every 20 seconds            | Measure the battery voltage. Call GGUpdate() if battery<br>crosses the empty voltage threshold.                              |
| GGPwrDwnSave()    | On power down               | Provide an orderly shutdown. Update bq2019 registers.                                                                        |

**Table 1. Gas Gauge Firmware Tasks**

## **Gas Gauging Constants**

Table 2 below outlines a set of suggested constants for gas gauge implementation. Notice that the last three are only used as a mechanism to simplify calculations in the firmware. The flowchart refers specifically to many of these constants.

| <b>Class</b>   | <b>Name</b>          | <b>Suggested</b><br>bq2019<br><b>Address</b><br>[1] | <b>Used In</b>                                   | <b>Type/Units</b>                                                   | <b>Description/Comment</b>                      |
|----------------|----------------------|-----------------------------------------------------|--------------------------------------------------|---------------------------------------------------------------------|-------------------------------------------------|
| Mfg Data       | ID ROM               | 78~7F                                               | GGInitialize()                                   | 8 bytes                                                             | Factory programmed ROM                          |
|                | sMFG_DATA            | $20 - 25$                                           | GGInitialize()                                   | (str) ASCII                                                         | Manufacturers data                              |
|                | sMODEL               | $26 - 2B$                                           | GGInitialize()                                   | (str) ASCII                                                         | Battery model                                   |
|                | <b>SMFG NAME</b>     | 2C~35                                               | GGInitialize()                                   | (str) ASCII                                                         | Manufacturer name                               |
|                | <b>ISERIAL NO</b>    | 36/37                                               | GGInitialize()                                   | (uint)                                                              | Serial number                                   |
|                | <b>IMFG DATE</b>     | 38/39                                               | GGInitialize()                                   | (uint) Date                                                         | Manufactured date                               |
| Design<br>Data | <b>iDES CAP</b>      | 3A/3B                                               | GGInitialize()<br>GGUpdate()                     | (uint)<br>Milliampere<br>Hours                                      | Pack design capacity                            |
|                | <b>ISNS RES</b>      | 3C/3D                                               | GGInitialize()                                   | (uint) m $\Omega$<br>* 327.68                                       | Sense resistor $m\Omega \times 2^{15}$ /<br>100 |
|                | iSLF_DSG_RATE        | 3E/3F                                               | GGInitialize()<br>GGSelfDischarge                | (uint) %/Day<br>$*105.8$                                            | Self discharge rate                             |
|                | <b>IEND DSG VLTG</b> | 40/41                                               | GGInitialize()<br>GGUpdate()<br>GGMeasBattVltg() | (uint)<br>Millivolts                                                | End of discharge voltage                        |
|                | <b>iTERM_CURR</b>    | 42/43                                               | GGInitialize()<br>GGUpdate()                     | (uint)<br>Milliamperes                                              | Charge taper termination<br>current             |
|                | iCAP_COMP_TE         | 44                                                  | GGInitialize()<br>GGUpdate()                     | (byte) $%$ of<br>full capacity                                      | Capacity compensation for<br>temperature        |
|                | <b>iCAP COMP LD</b>  | 45                                                  | GGInitialize()<br>GGUpdate()                     | (byte) % of<br>full capacity                                        | Capacity compensation for<br>load current       |
|                | <b>iTALK LD</b>      | n/a                                                 | GGInitialize()                                   | (uint) mA                                                           | Estimated talk load                             |
|                | <b>iSTBY LD</b>      | n/a                                                 | GGInitialize()                                   | (uint) mA                                                           | Estimated standby load                          |
|                | <b>iTALK LD CNTS</b> | n/a                                                 | GGInitialize()<br>GGUpdate()                     | Counts @<br>$3.05 \mu Vh$                                           | $=$ iSNS RES * iTALK LD /<br>1000               |
|                | <b>iSTBY_LD_CNTS</b> | n/a                                                 | GGInitialize()<br>GGUpdate()                     | Counts @<br>$3.05 \mu Vh$                                           | $=$ iSNS_RES * iSTBY_LD /<br>1000               |
|                | iCYCL_CAP            | n/a                                                 | GGInitialize()<br>GGUpdate()                     | $(iint) =$<br>iDES_CAP <sup>*</sup><br><b>iSNS RES*</b><br>0.8/1000 | May be used to simplify math<br>in GGUpdate()   |

**Table 2. Typical Gas Gauge Constants**

[1] Addresses are in hex. n/a indicates that the values are maintained by the host since they are not a function of the battery. ID\_ROM is a fixed address in the bq2019.

## **Gas Gauging Variables**

Table 3, below outlines suggested variables and memory addresses for gas gauge implementation. The flowchart refers specifically to most of these values.

| <b>Class</b>       | <b>Name</b>            | <b>Suggested</b><br>bq2019 | Used In                                                             | <b>Type/Units</b>           | <b>Description/Comment</b>                                                                                                    |
|--------------------|------------------------|----------------------------|---------------------------------------------------------------------|-----------------------------|----------------------------------------------------------------------------------------------------|
|                    |                        | <b>Address</b><br>$[2][3]$ |                                                                     |                             |                                                                                                    |
| Computed<br>Values | iLastMeasDsg           | 00/01                      | GGInitialize()<br>GGUpdate()<br>GGSelfDischarge()                   | (uint) Counts<br>@ 3.05 µVh | Last measured discharge.<br>(Initial value set during mfg.)                                                                               |
|                    | <b>iRemCap</b>         | 02/03                      | GGInitialize()<br>GGUpdate()                                        | (uint) Counts<br>@ 3.05 µVh | Remaining capacity (Initial<br>value set during mfg.)                                                                                     |
|                    | <b>iCycleCnt</b>       | 04/05                      | GGUpdate()                                                          | (uint) Units                | Cycle count (Typically<br>increased if iDsgCntrCuml<br>has reached 80% of design<br>capacity)                                             |
|                    | iMaxTemp               | 06                         | GGInitialize()<br>GGUpdate()<br>GGPwrDwnSave()                      | (byte)<br>°K                | Max temp seen by this<br>bq2019. Update it in the host<br>during GG Update.                                                               |
|                    | iValidDsg              | 07                         | GGInitialize()<br>GGPwrDwnSave()                                    | (uint)<br>Flag              | Valid discharge flag. This is a<br>flag, but 0x55 is used to<br>indicate true to avoid possible<br>corruption on power down/up<br>cycles. |
|                    | iDsgCntr               | 08/09                      | GGInitialize()<br>GGUpdate()<br>GGSelfDischarge()<br>GGPwrDwnSave() | (uint) Counts<br>@ 3.05 µVh | Discharge counter for<br>learning a new iLastMeasDsg                                                                                      |
|                    | iDsgCntrCuml           | 0A/0B                      | GGInitialize()<br>GGUpdate()<br>GGSelfDischarge()<br>GGPwrDwnSave() | (uint) Counts<br>@ 3.05 µVh | Cumulative discharge counter<br>tracks partial discharges for<br>iCycleCnt update.                                                        |
|                    | iLastRemCap            | 0C/0D                      | GGInitialize()<br>GGPwrDwnSave()                                    | (uint) Counts<br>@ 3.05 µVh | Last computed remaining<br>capacity value                                                                                                 |
|                    | <b>iCumlCorrectn</b>   | 0E/0F                      | GGInitialize()<br>GGUpdate()<br>GGSelfDischarge()<br>GGPwrDwnSave() | (uint) Counts<br>@ 3.05 µVh | Tracks cumulative self-<br>discharge corrections.<br>Disqualifies learning cycle if it<br>exceeds 10% of iDES CAP.                        |
|                    | <b>iTimeSinceMaint</b> | n/a                        | GGInitialize()<br>GGUpdate()<br>GGRegisterMaint()                   | (uint)<br><b>Minutes</b>    | Minutes elapsed since last<br>register maintenance.                                                                                       |
|                    | <b>iRunTime</b>        | n/a                        | GGUpdate()                                                          | (uint)<br><b>Minutes</b>    | Estimated remaining run time<br>at present current.                                                                                       |

**Table 3. Typical Gas Gauge Variables**

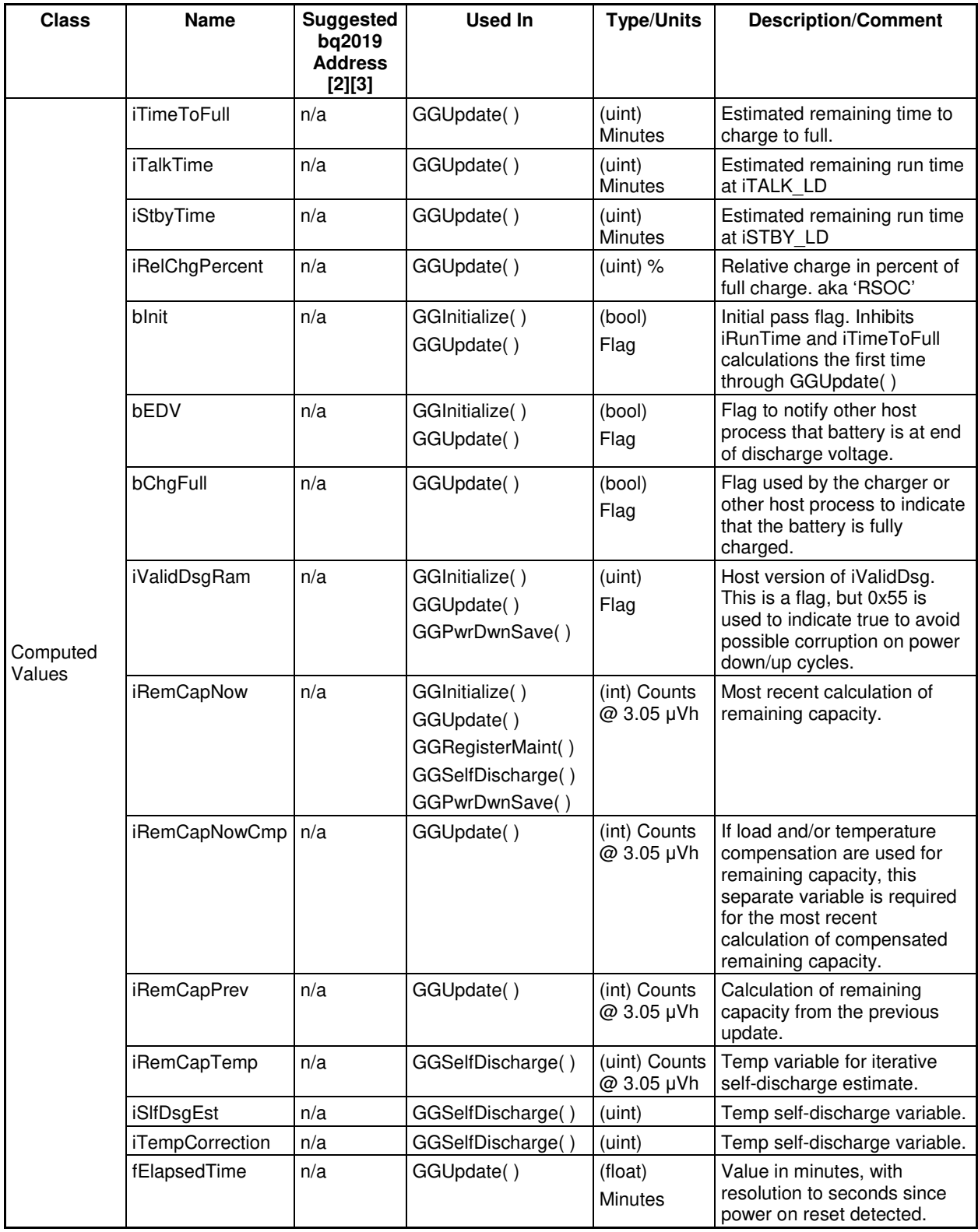

## **Table 3. Typical Gas Gauge Variables (Continued)**

| <b>Class</b>                                                                | <b>Name</b>                                                        | <b>Suggested</b><br>bq2019<br><b>Address</b><br>$[2][3]$ | <b>Used In</b>                                       | <b>Type/Units</b>                                        | <b>Description/Comment</b>                                                                                                    |
|-----------------------------------------------------------------------------|--------------------------------------------------------------------|----------------------------------------------------------|------------------------------------------------------|----------------------------------------------------------|----------------------------------------------------------------------------------------------------|
| Computed<br>Values                                                          | fElapsedTimePrev                                                   | n/a                                                      | GGUpdate()                                           | (float)<br><b>Minutes</b>                                | Value in minutes, with<br>resolution to seconds since<br>the power on reset detected<br>previous to fElapsedTime.                                             |
| bq2019 Gas<br>Gauge<br>Registers<br>and<br>corre-<br>sponding<br>host vars. | iKelvin (Host)<br>TMPL (bq2019)<br>TMPH (bq2019)                   | 60<br>61                                                 | GGInitialize()<br>GGUpdate                           | (uint)<br>°K                                             | TMPH, TMPL in the bq2019<br>contain die temperature in °K.                                                                                                    |
|                                                                             | iRegClr (Host)<br>CLR (bq2019)                                     | 63                                                       | GGUpdate()<br>GGRegisterMaint()<br>GGSelfDischarge() | (uint)<br><b>Bits</b>                                    | CLR is used to quickly clear<br>DCR, CCR, SCR, DTC, CTC<br>in any combination. iRegClr is<br>used by the host to set up the<br>next desired clearing pattern. |
|                                                                             | iChgTime (Host)<br>CTCL (bq2019)<br>CTCH (bq2019)                  | 65<br>66                                                 | GGInitialize()<br>GGUpdate() ??                      | (uint)<br>4096 counts<br>per hour                        | Charge Time Counter. May<br>be used in GGUpdate() if no<br>timer or time function is<br>available in the host.                                                |
|                                                                             | iDsgTime (Host)<br>DTCL (bq2019)<br>DTCH (bq2019)                  | 67<br>68                                                 | GGInitialize()<br>GGUpdate() ??                      | (uint)<br>4096 counts<br>per hour                        | Discharge Time Counter. May<br>be used in GGUpdate() if no<br>timer or time function is<br>available in the host                                              |
|                                                                             | iSIfDsgCntr (Host)<br><b>SCRL (bq2019)</b><br><b>SCRH (bq2019)</b> | 69<br>6A                                                 | GGInitialize()<br>GGSelfDischarge()                  | (iint) 1<br>count per<br>hour (20 $-$<br>$30^{\circ}$ C) | Self Discharge Counter. Rate<br>varies automatically with<br>temperature.                                                                                     |
|                                                                             | iChgCntr (Host)<br>CCRL (bq2019)<br>CCRH (bq2019)                  | 6B<br>6C                                                 | GGUpdate()                                           | (uint) Counts<br>@ 3.05 µVh                              | Charge count register in<br>bq2019 increments when<br>voltage at the SR pin is<br>positive.                                                                   |
|                                                                             | iDsgCntr (Host)<br>DCRL (bq2019)<br>DCRH (bq2019)                  | 6D<br>6E                                                 | GGUpdate()                                           | (uint) Counts<br>@ 3.05 µVh                              | Discharge count register in<br>bq2019 increments when<br>voltage at the SR pin is<br>negative.                                                                |

**Table 3. Typical Gas Gauge Variables (Continued)**

[2] Addresses are in hex. [3]Gas gauge registers are at fixed locations.

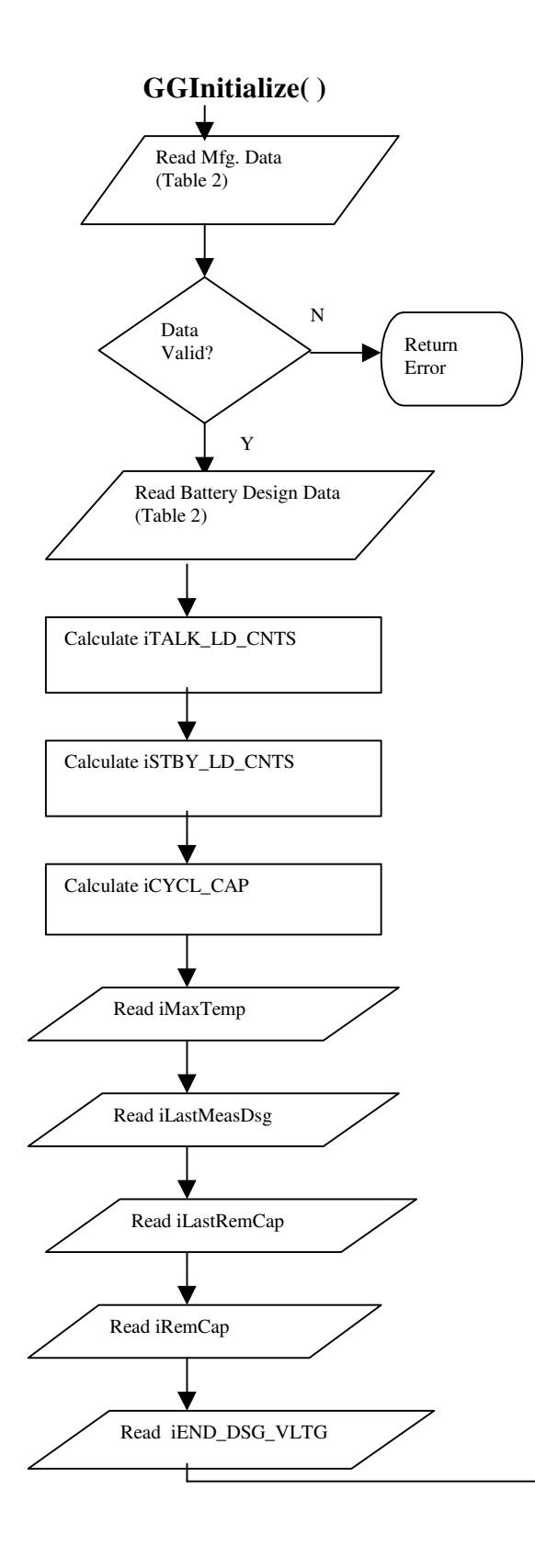

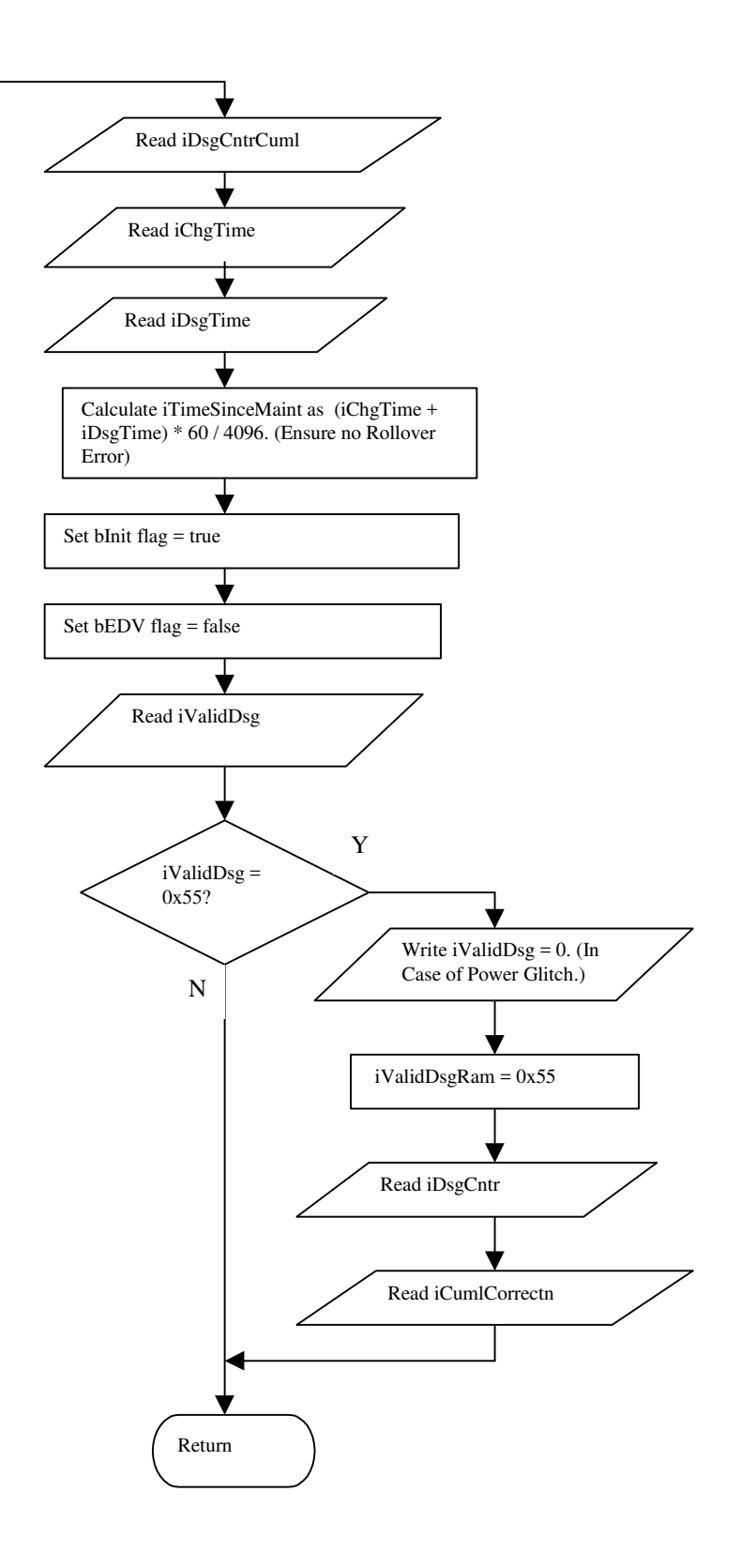

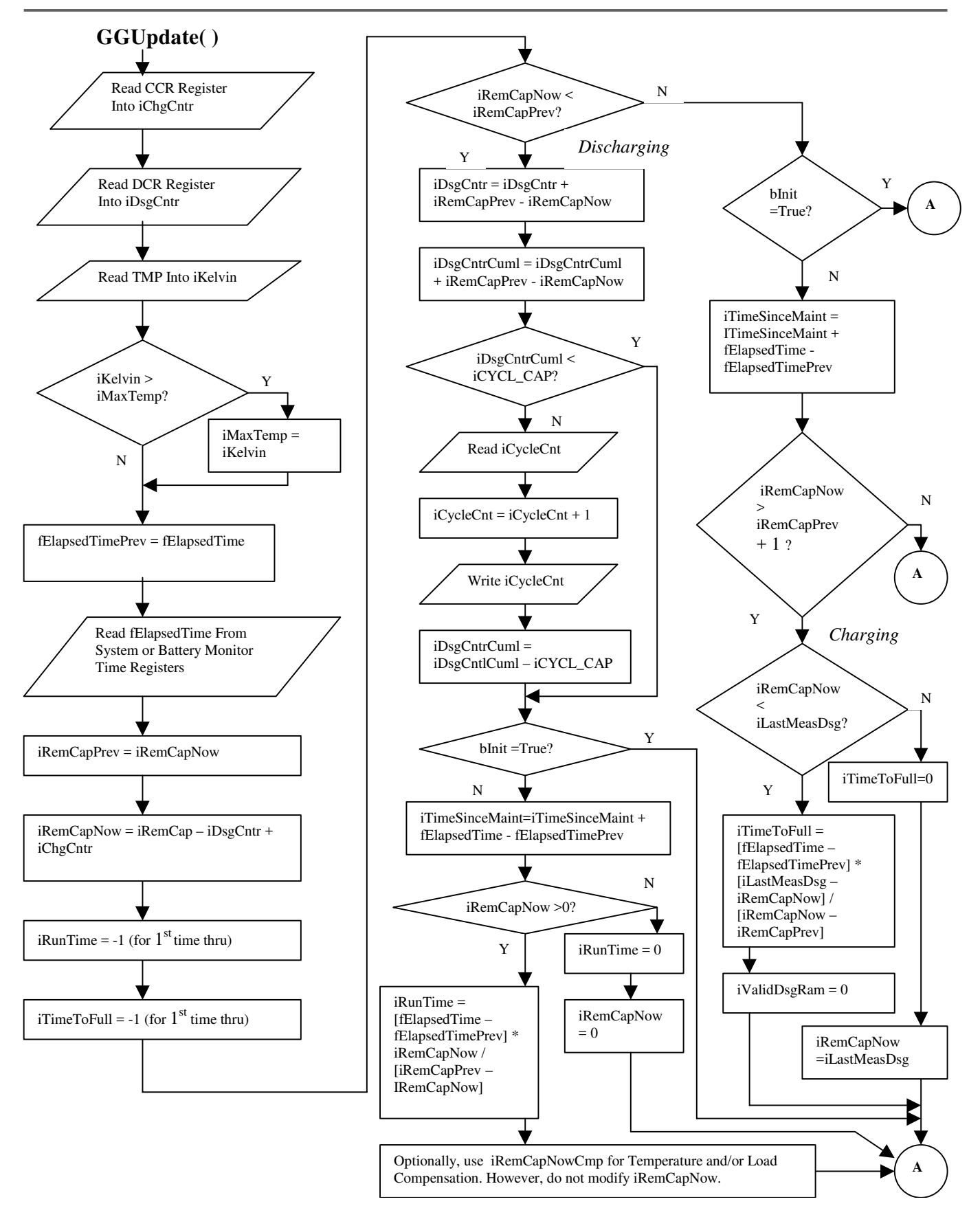

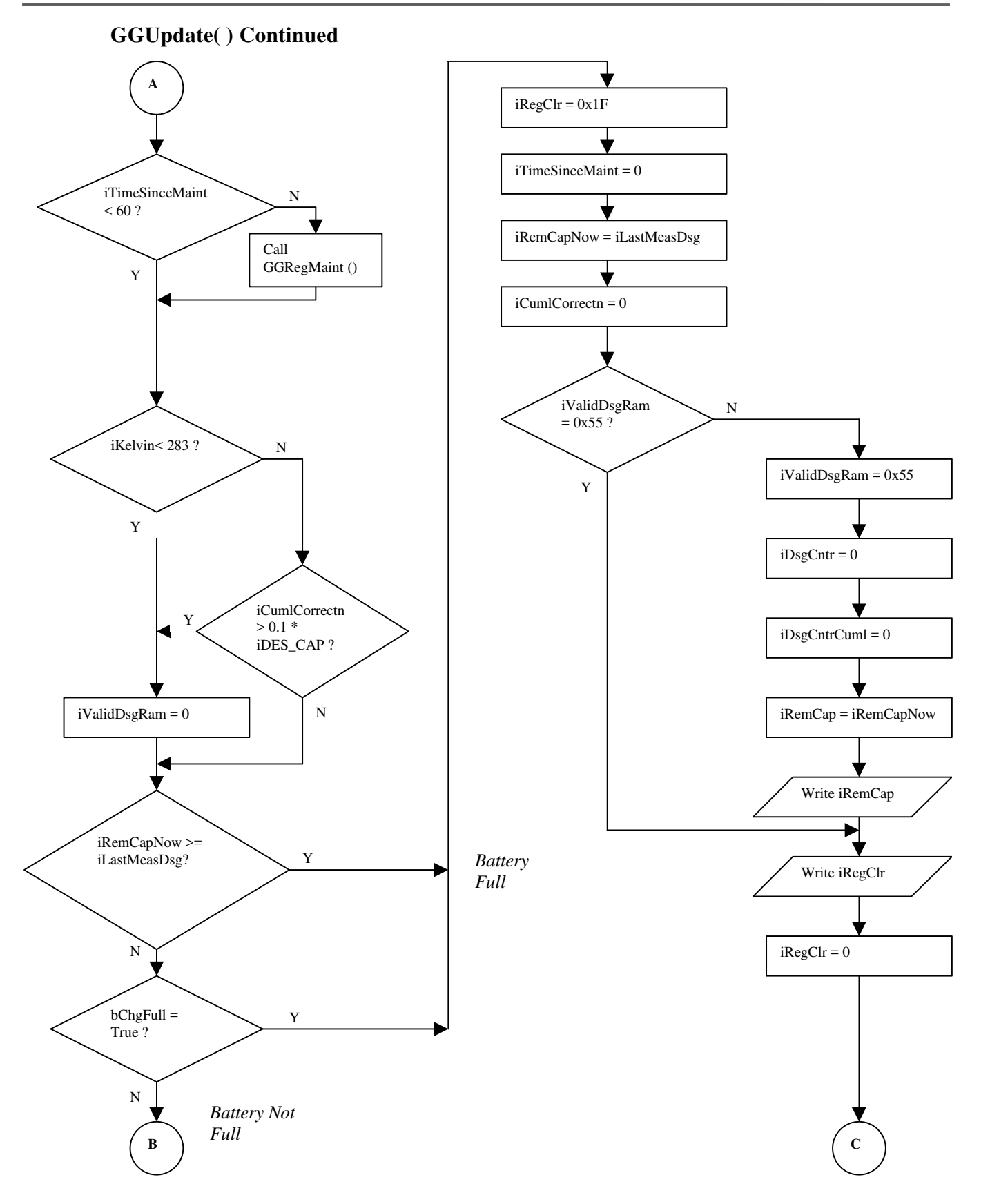

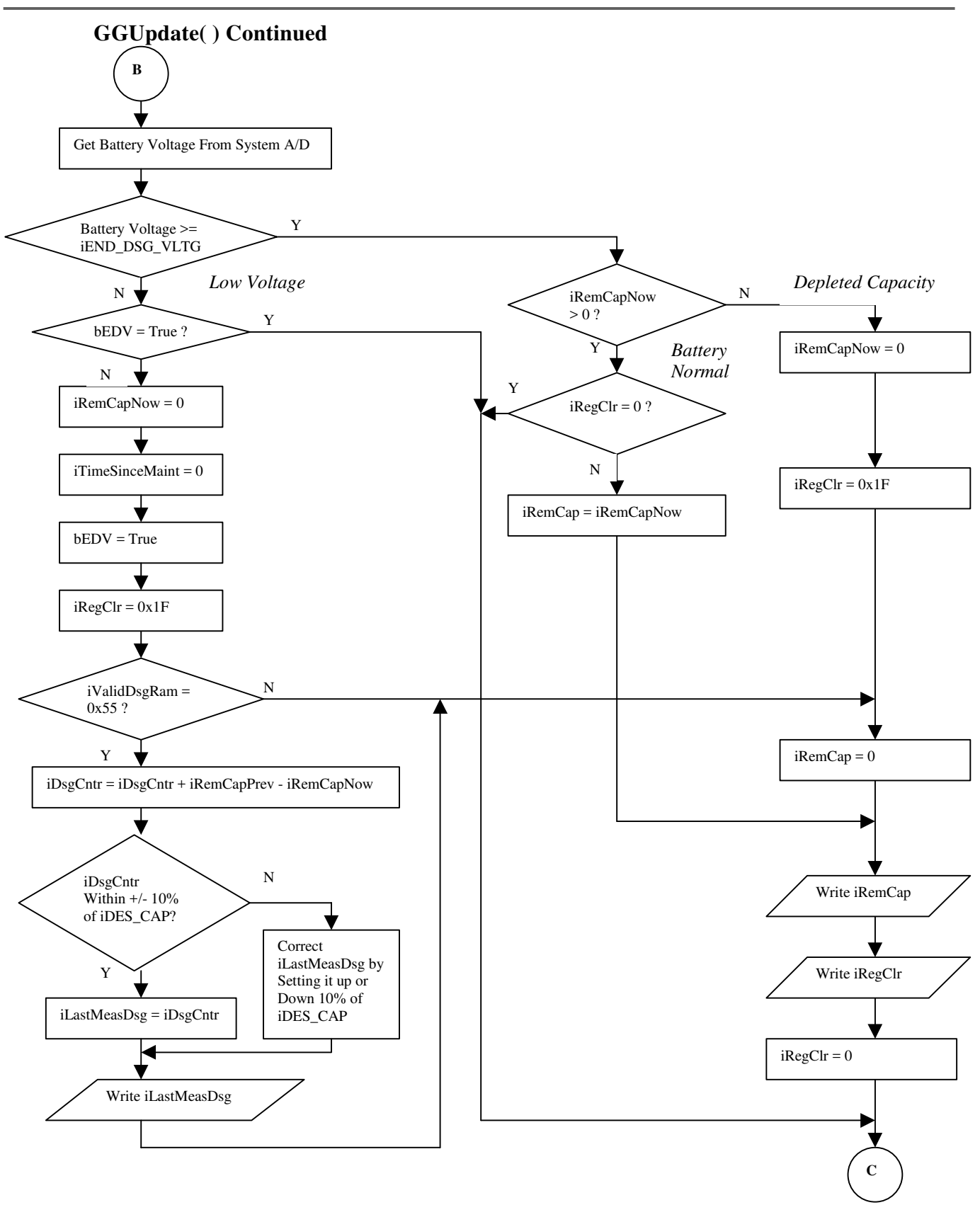

### **GGUpdate( ) Continued**

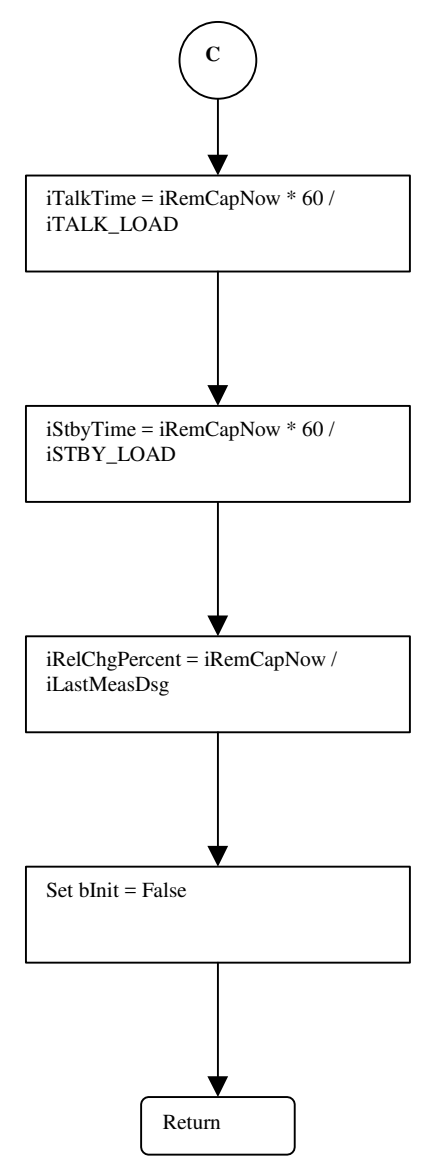

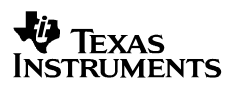

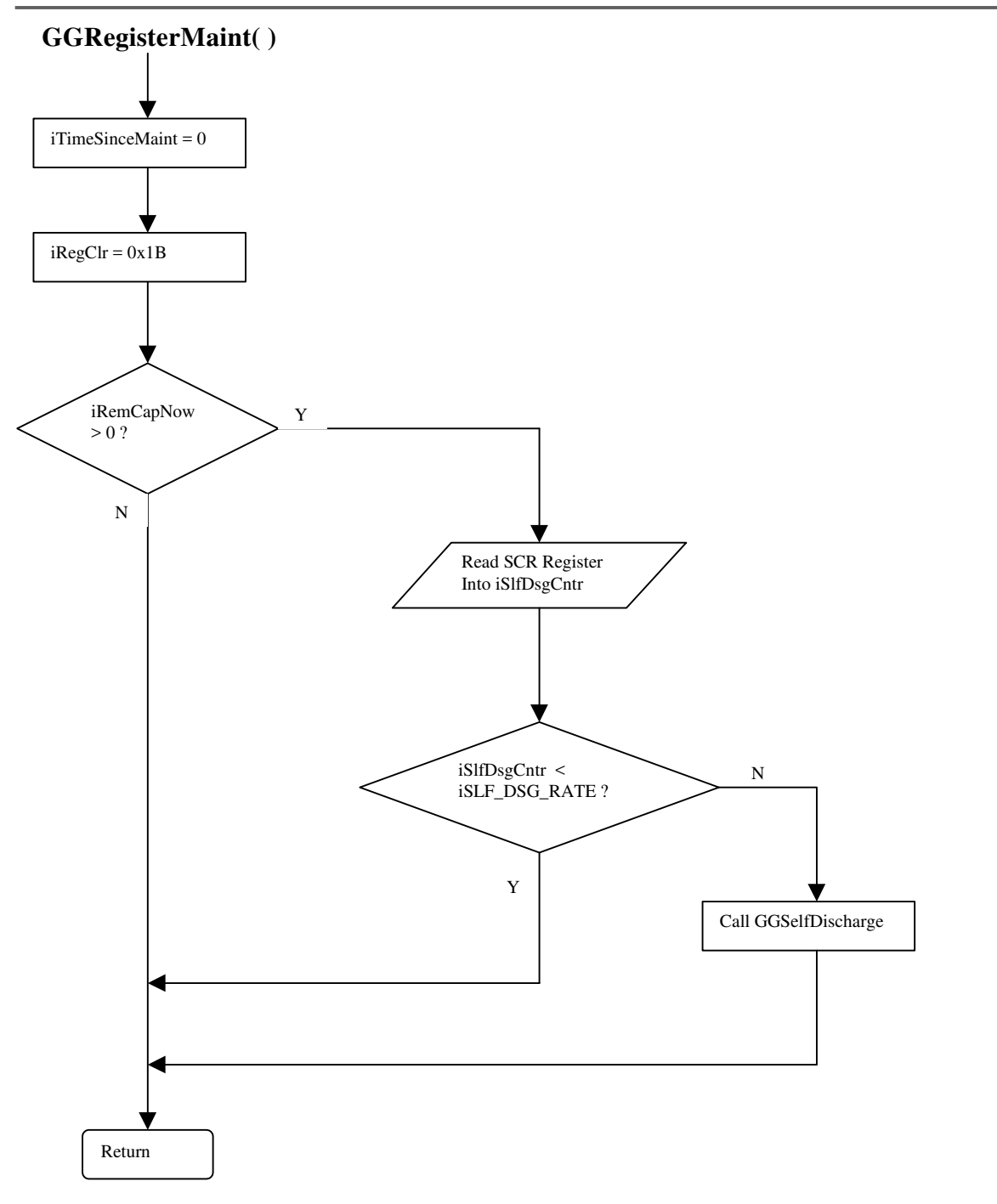

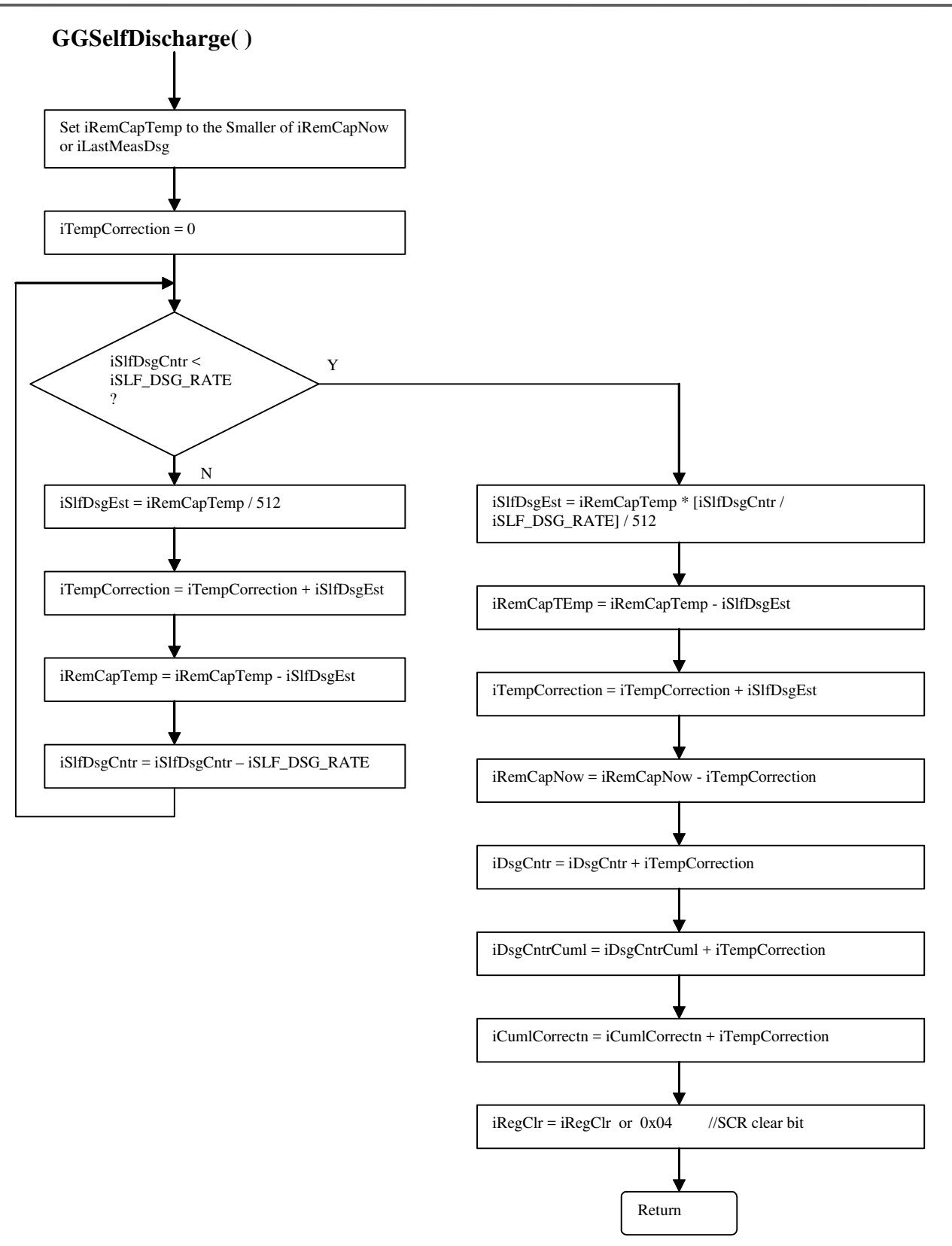

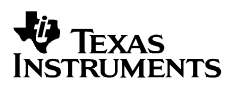

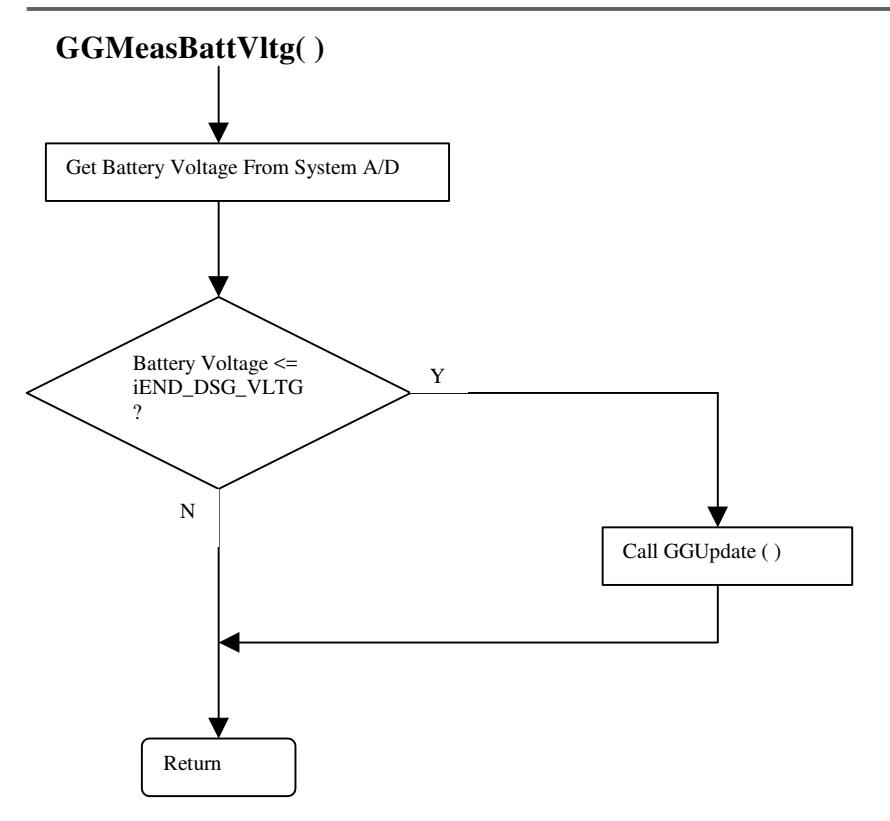

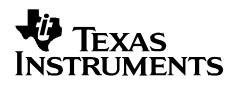

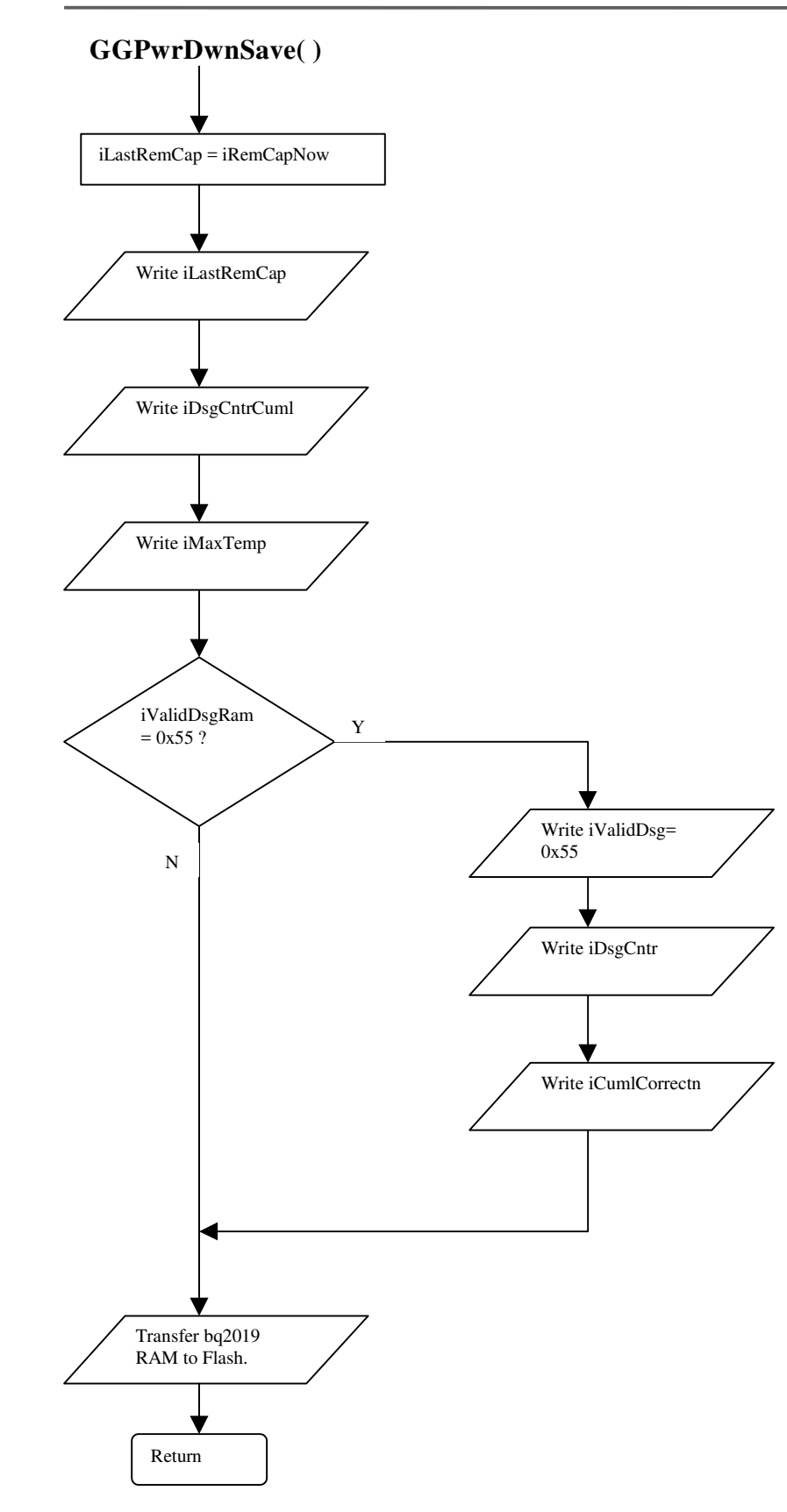

## **References**

- 1. Texas Instruments. data sheet for bq2019 Advanced Battery Monitor IC (SLUS456)
- 2. Texas Instruments. Advanced Gas Gauge Host Firmware Guide for the TI Battery Monitor ICs (SLVA100)

#### **IMPORTANT NOTICE**

Texas Instruments Incorporated and its subsidiaries (TI) reserve the right to make corrections, modifications, enhancements, improvements, and other changes to its products and services at any time and to discontinue any product or service without notice. Customers should obtain the latest relevant information before placing orders and should verify that such information is current and complete. All products are sold subject to TI's terms and conditions of sale supplied at the time of order acknowledgment.

TI warrants performance of its hardware products to the specifications applicable at the time of sale in accordance with TI's standard warranty. Testing and other quality control techniques are used to the extent TI deems necessary to support this warranty. Except where mandated by government requirements, testing of all parameters of each product is not necessarily performed.

TI assumes no liability for applications assistance or customer product design. Customers are responsible for their products and applications using TI components. To minimize the risks associated with customer products and applications, customers should provide adequate design and operating safeguards.

TI does not warrant or represent that any license, either express or implied, is granted under any TI patent right, copyright, mask work right, or other TI intellectual property right relating to any combination, machine, or process in which TI products or services are used. Information published by TI regarding third–party products or services does not constitute a license from TI to use such products or services or a warranty or endorsement thereof. Use of such information may require a license from a third party under the patents or other intellectual property of the third party, or a license from TI under the patents or other intellectual property of TI.

Reproduction of information in TI data books or data sheets is permissible only if reproduction is without alteration and is accompanied by all associated warranties, conditions, limitations, and notices. Reproduction of this information with alteration is an unfair and deceptive business practice. TI is not responsible or liable for such altered documentation.

Resale of TI products or services with statements different from or beyond the parameters stated by TI for that product or service voids all express and any implied warranties for the associated TI product or service and is an unfair and deceptive business practice. TI is not responsible or liable for any such statements.

Mailing Address:

Texas Instruments Post Office Box 655303 Dallas, Texas 75265

Copyright 2002, Texas Instruments Incorporated